# *C11: Power your IMS Performance and Connectivity with DataPower*

**Shyh-Mei F. Ho IBM Distinguished Engineer IMS Integration SOA Chief Architect SVL, San Jose, CA. USA**

IMS Technical Symposium 2015

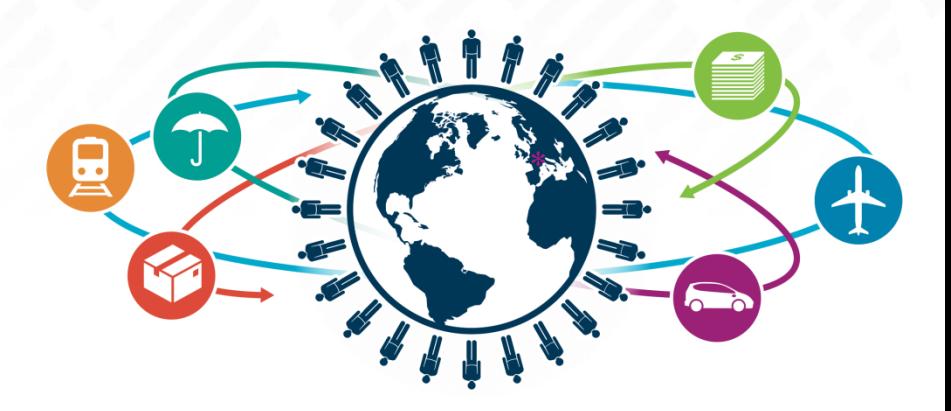

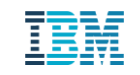

### **Agenda**

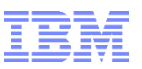

- **DataPower Overview**
- **IBM API Management and DataPower**
- **DataPower Virtual Editions**
- **Newly announced DataPower**
- **IMS Integration with DataPower** 
	- **Integration with IMS Database**
	- **Integration with IMS Transactions**
- **Use Scenarios**

### *IBM WebSphere DataPower organization makes appliances*

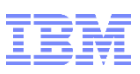

- Simple architecture:
	- microcode firmware + purpose-built hardware
- Delivered from the factory with everything you need to connect to the network and start working
	- No need to provision anything but the Ethernet network and CAT cables to get started
- All computationally-significant components sealed within a tamper-evident casing
	- Chips
	- Memory
	- Boards and cards
	- Flash-based file system (signed and encrypted)
	- Parsing and xform accelerator
	- Cryptographic accelerator

#### *Purpose-built HW/SW combo*

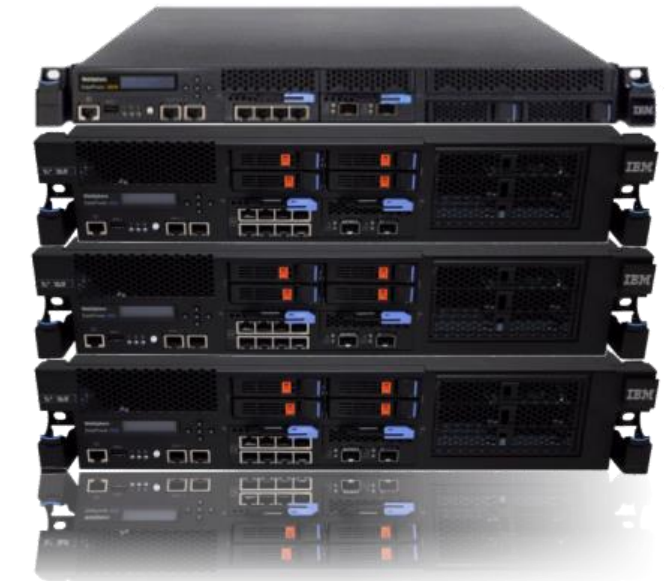

- Guiding philosophy is to take rote, repeatable security / integration tasks and lock them down in the appliance form factor, including:
	- Security gateway functions
	- Integration functions
	- B2B gateway functions
	- Application optimization functions

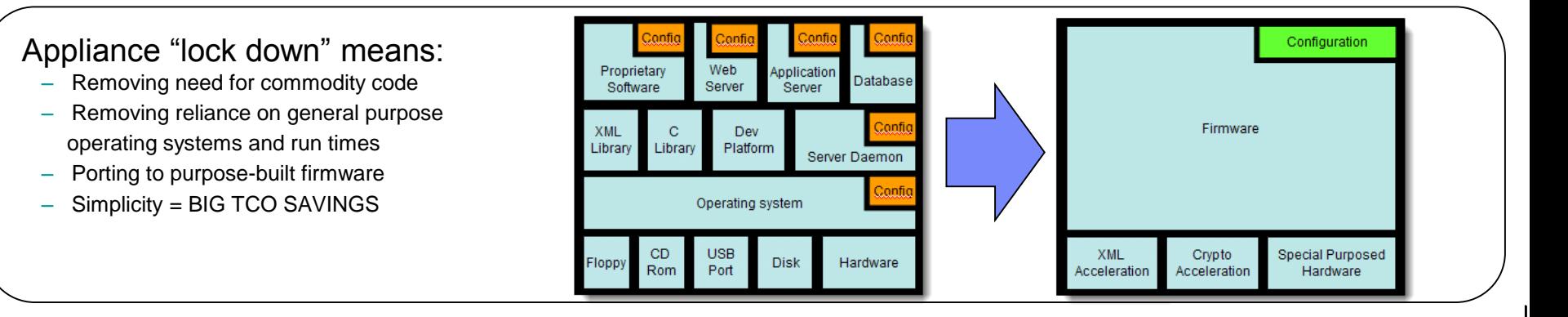

### *DataPower security roles and objectives*

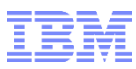

© 2014 IBM Corporation

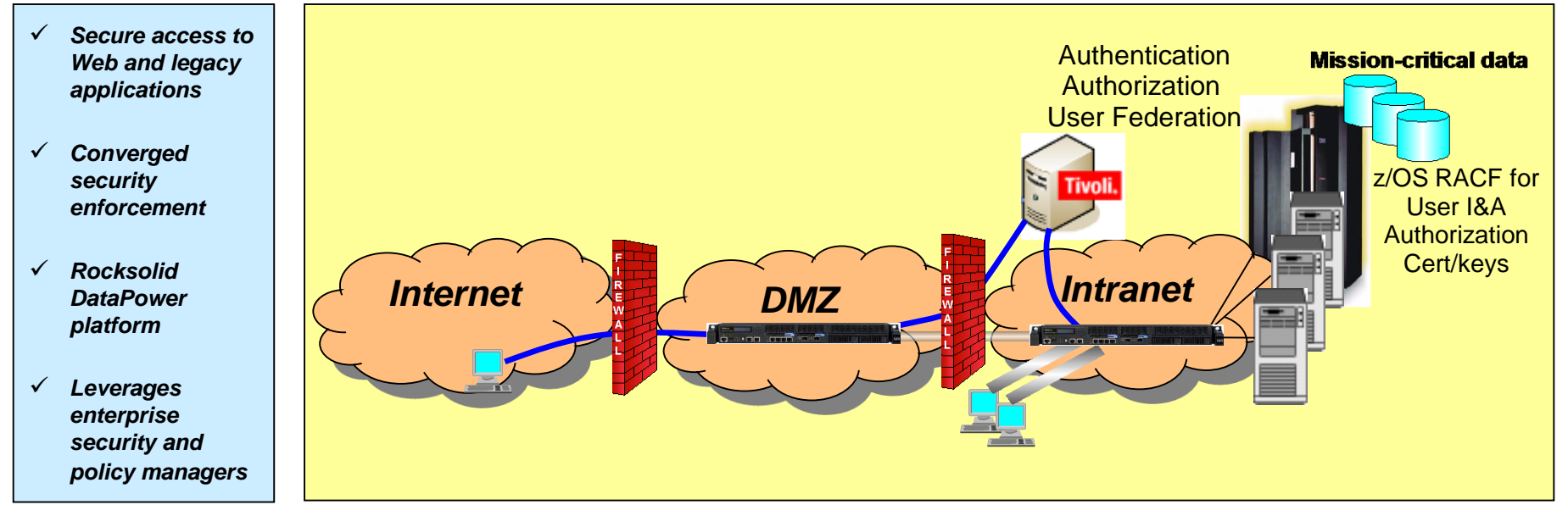

 **Protect data and other resources on the appliance and protected servers**

#### – *System availability*

- Protect against unwanted access, denial of service attacks, and other unwanted intrusion attempts from the network
- Only allow "valid" messages through
- *Identification and Authentication* 
	- Verify identity of network users
- *Authorization* 
	- Protect data and other system resources from unauthorized access
- **Protect data in the network using cryptographic security protocols**
	- *Data End Point Authentication*
		- Verify who the secure end point claims to be
	- *Data Origin Authentication*
		- Verify that data was originated by claimed sender
	- *Message Integrity*
		- Verify contents were unchanged in transit
	- *Data Confidentiality* 
		- Conceal clear-text using encryption

### *DataPower: Supported standards & protocols*

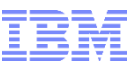

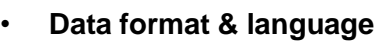

- **JavaScript**
- **JSON**
- ‒ JSON Schema
- ‒ JSONiq
- **REST**
- ‒ SOAP 1.1, 1.2
- WSDL 1.1
- ‒ XML 1.0
- ‒ XML Schema 1.0
- ‒ XPath 1.0
- ‒ XPath 2.0 (XQuery only)
- ‒ XSLT 1.0
- ‒ XQuery 1.0

#### **Security policy enforcement**

- ‒ **OAuth 2.0**
- SAML 1.0, 1.1 and 2.0, SAML Token Profile, SAML queries
- ‒ XACML 2.0
- ‒ Kerberos, SPNEGO
- ‒ RADIUS
- ‒ **RSA SecurID OTP using RADIUS**
- ‒ LDAP versions 2 and 3
- ‒ Lightweight Third-Party Authentication (LTPA)
- ‒ Microsoft Active Directory
- ‒ FIPS 140-2 Level 3 (w/ optional HSM)
- ‒ FIPS 140-2 Level 1 (w/ certified crypto module)
- SAF & IBM RACF<sup>®</sup> integration with z/OS
- ‒ Internet Content Adaptation Protocol
- ‒ W3C XML Encryption
- ‒ W3C XML Signature
- ‒ S/MIME encryption and digital signature
- ‒ WS-Security 1.0, 1.1
- ‒ WS-I Basic Security Profile 1.0, 1.1
- ‒ WS-SecurityPolicy
- ‒ WS-SecureConversation 1.3
- **Transport & connectivity**
	- HTTP, HTTPS**, WebSocket Proxy**
	- FTP, FTPS, SFTP
- WebSphere MQ
- WebSphere MQ File Transfer Edition (MQFTE)
- TIBCO EMS
- WebSphere Java Message Service (JMS)
- IBM IMS Connect, & IMS Callout
- NFS
- AS1, AS2, AS3, ebMS 2.0, CPPA 2.0, POP, SMTP (XB62)
- DB2, Microsoft SQL Server, Oracle, Sybase, IMS

#### • **Transport Layer Security**

- SSL versions 2 and 3
- ‒ TLS versions 1.0, 1.1, and 1.2

#### • **Public key infrastructure (PKI)**

- ‒ RSA, 3DES, DES, AES, SHA, X.509, CRLs, **OCSP**
- ‒ PKCS#1, PKCS#5, PKCS#7, PKCS#8, PKCS#10, PKCS#12
- ‒ XKMS for integration with Tivoli Security Policy Manager (TSPM)

#### • **Management**

- ‒ Simple Network Management Protocol (SNMP)
- **SYSLOG**
- ‒ IPv4, IPv6

#### • **Open File Formats**

- ‒ Distributed Management Task Force (DMTF) Open Virtualization Format (OVF)
- ‒ Virtual Machine Disk Format (VMDK)
- ‒ Virtual Hard Disk (VHD)

#### • **Web services**

- WS-I Basic Profile 1.0, 1.1
- WS-I Simple SOAP Basic Profile
- WS-Policy Framework
- WS-Policy 1.2, 1.5
- WS-Trust 1.3
- WS-Addressing
- WS-Enumeration
- WS-Eventing
- WS-Notification
- Web Services Distributed Management (WSDM)
- WS-Management
- WS-I Attachments Profile
- SOAP Attachment Feature 1.2
- SOAP with Attachments (SwA)
- Direct Internet Message Encapsulation (DIME)
- Multipurpose Internet Mail Extensions (MIME)
- XML-binary Optimized Packaging (XOP)
- Message Transmission Optimization Mechanism (MTOM)
- WS-MediationPolicy (IBM standard)
- Universal Description, Discovery, and Integration (UDDI versions 2 and 3), UDDI version 3 subscription
- WebSphere Service Registry and Repository (WSRR)

### *A single, comprehensive solution to design, secure, control, publish, monitor & manage APIs*

### **IBM API Management**

#### **Fully on-premise, multi-tenant solution,**

#### **for API providers**

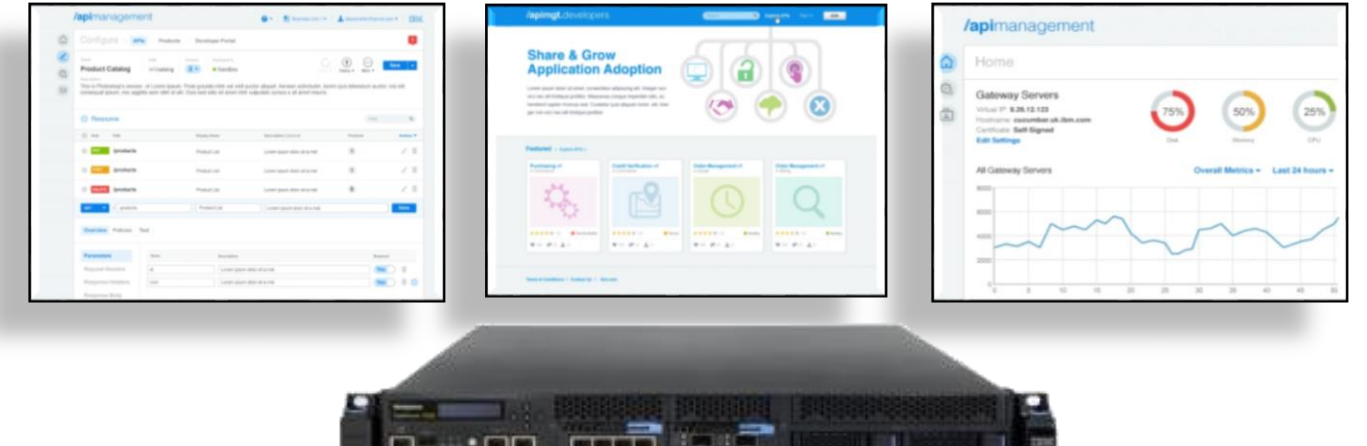

#### **IBM DataPower**

**API Gateway for security, control, integration & optimized access to a full range of Mobile, Web, API, SOA, B2B & Cloud workloads**

**Over a decade of innovation, 10,000+ units sold, 2000+ customer installations worldwide**

### *Easily manage your APIs*

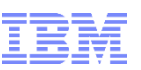

### *design, secure, control, publish, monitor & manage*

| /apimgt.developers                                                                                                    |                                                | $\sim$                            | <b>D</b> tungare and a<br>1,398.11              |
|----------------------------------------------------------------------------------------------------|------------------------------------------------|-----------------------------------|-------------------------------------------------|
| <b>Share &amp; Grow</b><br><b>Application Adoption</b><br>Lorem groun deler all smirt, consected a aligiocing all t. Vreiger non-<br>orci two est tristique portitor. Manomas conque imperdiet odic, ac.<br>herebent sagien chonous sell. Curabitur quis aliquierritorior, etc. tote-<br>ger non ora ries ett trickgue portitor. |                                                |                                   |                                                 |
| Featured counselms                                                                                                    |                                                |                                   |                                                 |
| <b>Punchasing of</b><br>in Corvingen                                                                                                    | <b>Credit Verification v1</b><br>At Continues. | Criter Management v1<br>es listas | Onlier Management v1<br>19.3044                 |
|                                                                                                    |                                                |                                   |                                                 |
| <br><b>B</b> McAndislay                                                                                                    | <b><i>BBBBB10</i></b><br><b>Witness</b>        | *****<br><b>Britannia</b>         | <b><i><u>BRBBBIO</u></i></b><br><b>B</b> trucks |
| 中山 建三生计                                                                                                    | 单位 建反 上口                                       | 解决 建工 主义                          | 新地 建长法分                                         |
| Terma & Constituers 1 Contact Ils 1 Breason                                                                                                    |                                                |                                   |                                                 |
|                                                                                                    |                                                |                                   |                                                 |
| present of a revenues in a presentation of the entrance                                                                                                    |                                                |                                   |                                                 |
| and falls for                                                                                                    | Article of Art of the                          | kee Archite                       | <b>Alexandria</b>                               |
|                                                                                                    |                                                |                                   |                                                 |

Explore API documentation Provision application keys

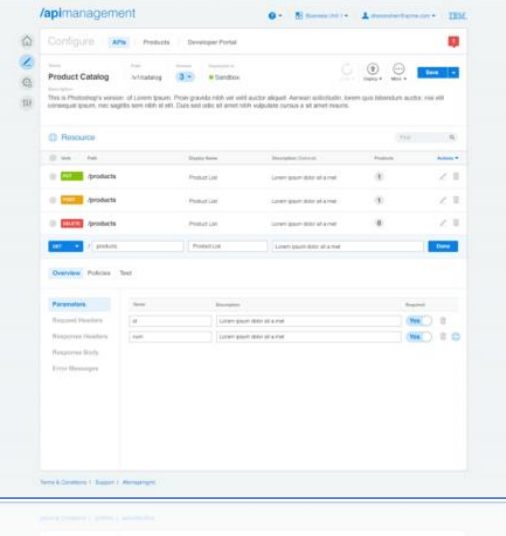

#### Developer Portal **API Manager** Management Console

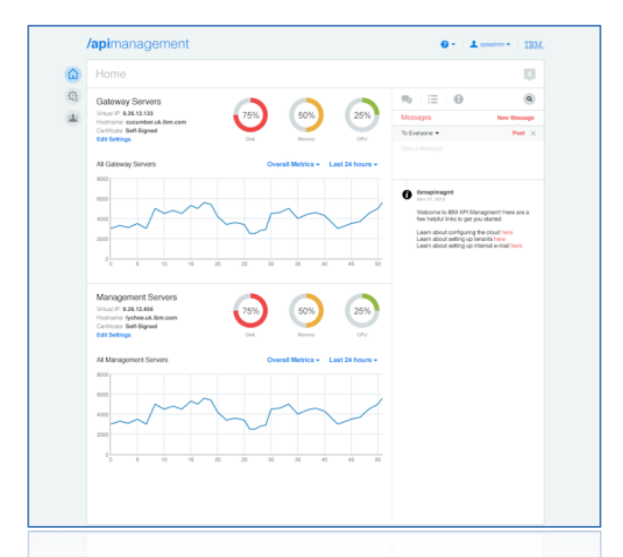

Define and manage APIs Explore API usage with analytics Manage API user communities

Provision system resources Monitor runtime health Scale the environment

## **IBM DataPower Virtual Edition (VE)**

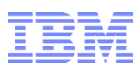

*Deployment flexibility plus reduced cost for development & test environments*

#### **Business Value:**

- Industry-leading workload security, optimization, and integration **functionality similar** to the corresponding physical DataPower appliance models
- A **flexible, cost effective** Security & Integration Gateway for non-production environments
- A **production solution** for environments not suitable for physical appliance deployment

#### **Features:**

- WebSphere DataPower XG45 & XI52 physical appliance functionality in a "virtual appliance" form-factor running on **VMware** or **Citrix XenServer** hypervisor on **x86 servers**, IBM **PureApplication System** W1500**,** & **SoftLayer** dedicated server or bare metal instance platforms
- Ability to **upgrade & downgrade** firmware similar to physical appliances
- **Seamless configuration migration** between physical and virtual appliances
- Powered by a **purpose-built platform** including an embedded, optimized DataPower Operating System

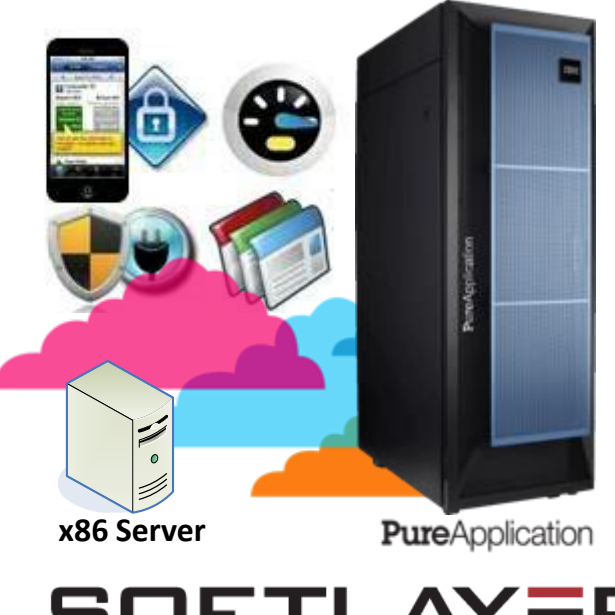

**SOFTLAYER®** an IBM Company

*DataPower Appliances extends its market leading Security & Integration Gateway functionality into Virtual Appliances providing deployment flexibility*

### VE Design Points

- Make virtual DataPower a new deployment option •Once deployed, it should behave like any other DataPower appliance
- Where applicable, maintain full functionality •New features on physical, become new features on virtual
- Maintain the same firmware upgrade/downgrade philosophy and capability
- Provide for configuration import/export between virtual-to-virtual and virtual-to-physical appliances
- Provide the same workload security as physical appliances
- Overall performance adjustable through the virtual resources allocated by the VM management system
- Architected to allow easy porting to new platforms

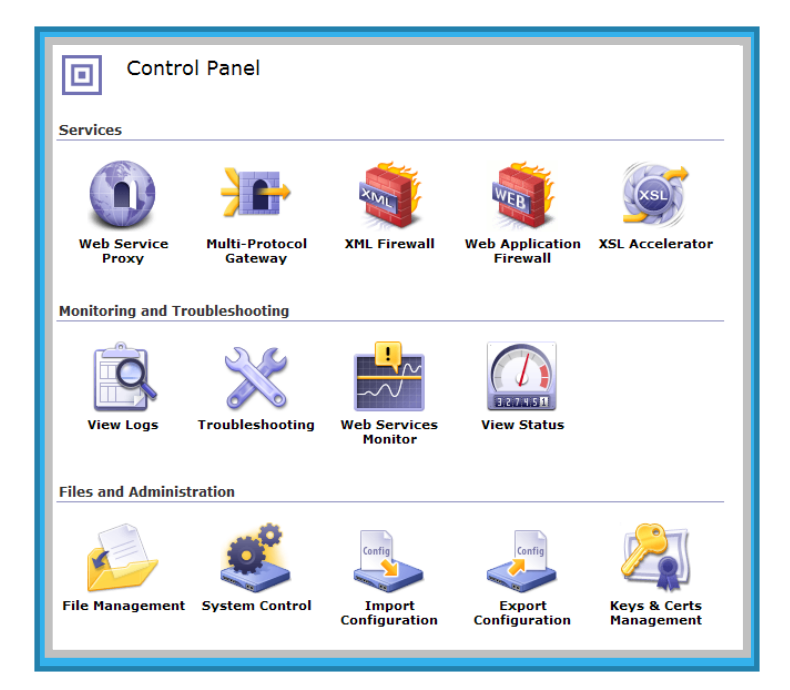

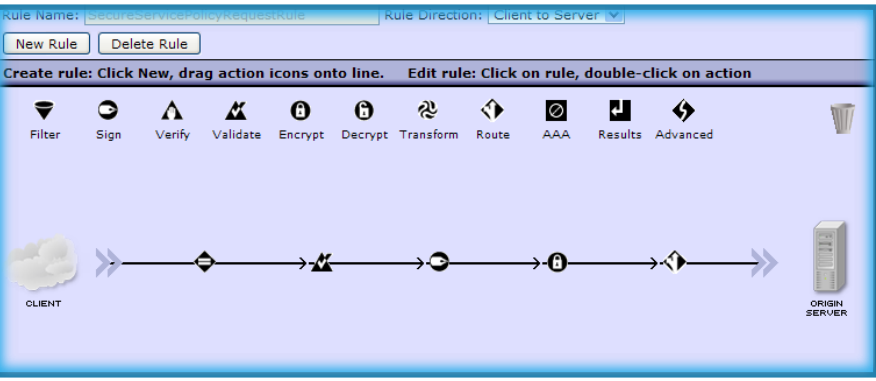

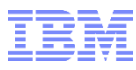

10

- Once deployed, DataPower Virtual Editions behave like their physical appliance counterparts
	- •All DataPower Security Best Practices apply to DP VE as well
- Hardware is virtualized as part of the VM infrastructure so some functions which require HW assist are not supported:
	- •Intrusion detection
	- •TPM (Trusted Platform Module)
	- •Crypto acceleration
	- •HSM (Hardware Security Module)
- Secure backup/restore supported for:
	- •Backup on virtual, restore to virtual
- Configuration export/import supported for:
	- •Export from virtual, import to virtual or physical
	- •Export from physical, import to physical or virtual
- Chain of trust down to the hardware requires DataPower physical appliances •DataPower Virtual Editions adds deployment options for secure virtual environments

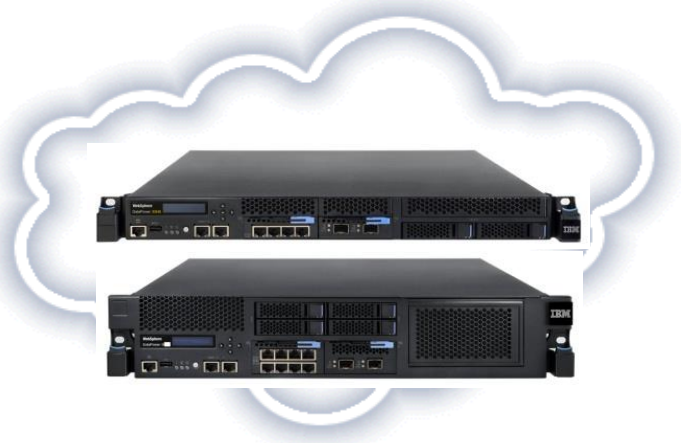

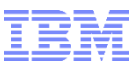

*IBM DataPower: Multi-channel gateway (V7.1) New*

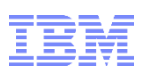

© 2014 IBM Corporation

#### **IBM DataPower Gateway**

- **Is the new name of a consolidated, extensible & modular platform**
	- Converges three existing products, XG45 / XI52 / XB62, into a single modular offering
	- Available in physical and virtual form factor
- **Is the single Security & Integration gateway platform to provide security, integration, control & optimized access to a full range of Mobile, API, Web, SOA, B2B, & Cloud workloads**

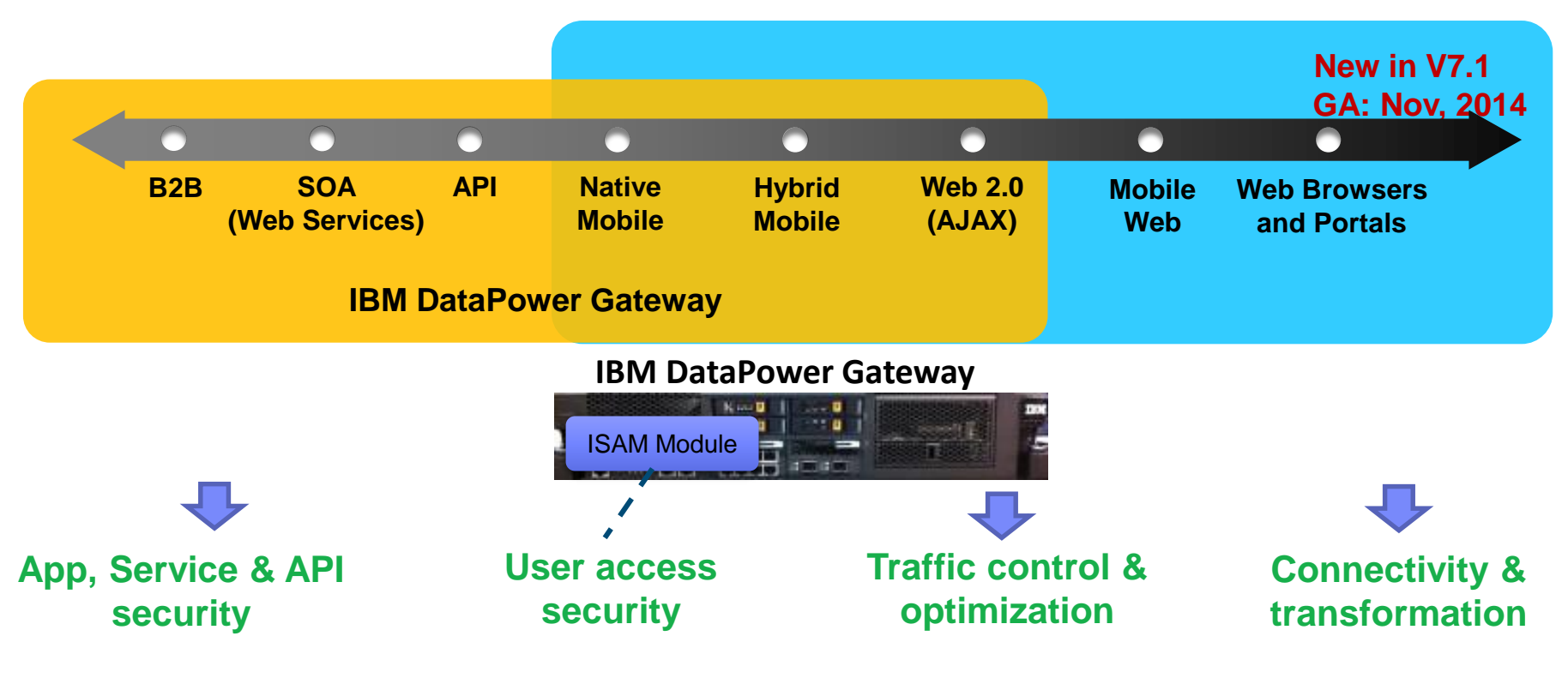

□ ISAM: IBM Security Access Manager

### *DataPower Gateway: Single product with Modules (V7.1)*

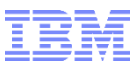

**WebSphere DataPower 3 Products (XG45/XI52/XB62) 2 Physical appliances (1U & 2U) 2 Virtual appliances (XG45/XI52)**

#### **IBM DataPower Gateway 1 Product 1 Physical appliance (2U only) 1 Virtual appliance**

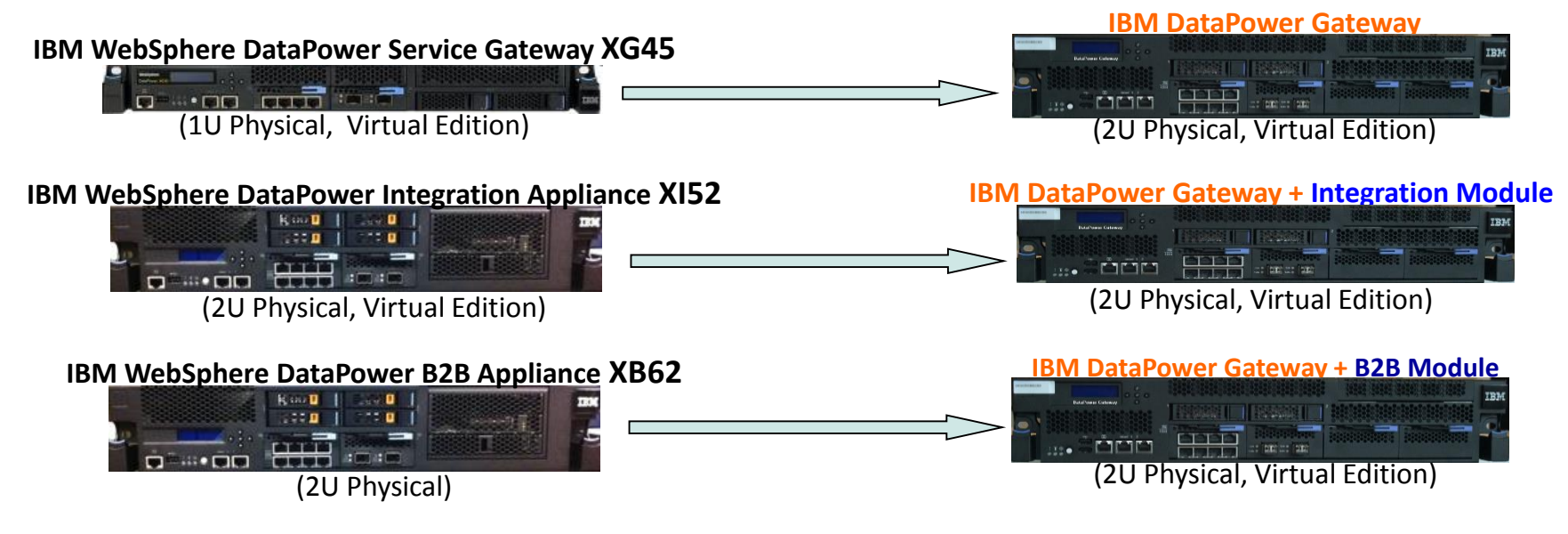

**\*\*\* Integration & B2B** Module are **independent** & can be purchased separately

**IBM DataPower Gateway Virtual Edition** provides the same functionality & modules as physical appliances with the exception of HSM (that provides **FIPS 140-2 Level 3** certification)

**IBM DataPower Gateway** 2U rack mount physical appliance is available with optional HSM (FIPS 140-2 Level 3 certified) or without

### *WebSphere DataPower: Mainframe integration*

*Offload processing for reduced MIPS Services Enablement for IMS, DB2, CICS*

## *WebSphere DataPower deployed in the DMZ*

*is the first level of security for access control, threat protection, and data validation*

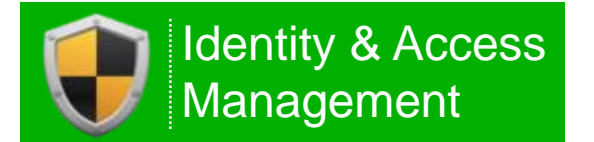

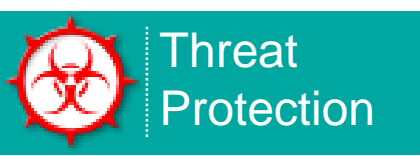

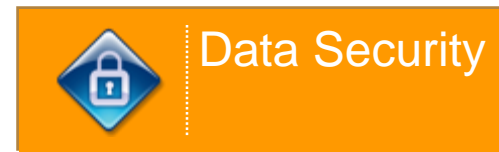

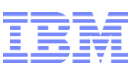

### *IBM DataPower: Mobile Gateway*

**for all types (native, hybrid, and browser-based) of mobile applications for both Apple or Android.** 

### *IBM DataPower: Cloud Gateway*

**is the internal Gateway for all Bluemix traffic. is the enterprise Gateway for "Cloud Integration" .**

### *IBM DataPower is a purpose-built Gateway for IBM API Management*

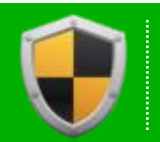

Identity & Access Management

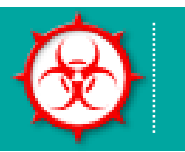

**Threat Protection** 

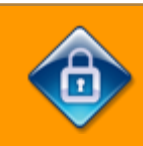

Data Security

### *Rapidly Connect Mobile Apps with Enterprise Services*

*Securely expose enterprise data & APIs to Mobile Apps while optimizing delivery*

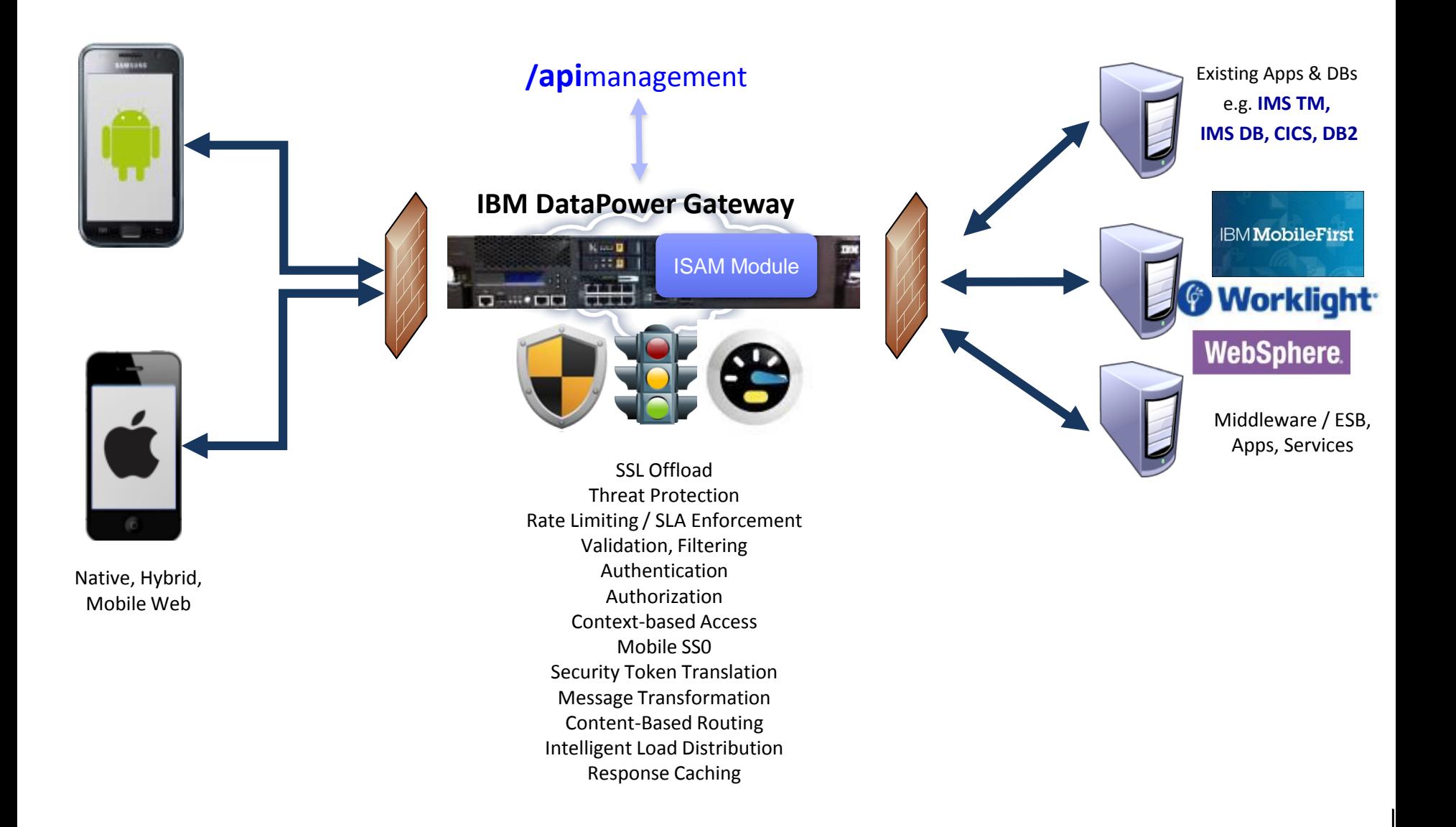

**EXA DataPower as the Web and RESTful service facade** 

- DataPower supports bi-directional communications with IMS transactions
- DataPower supports direct access to IMS database

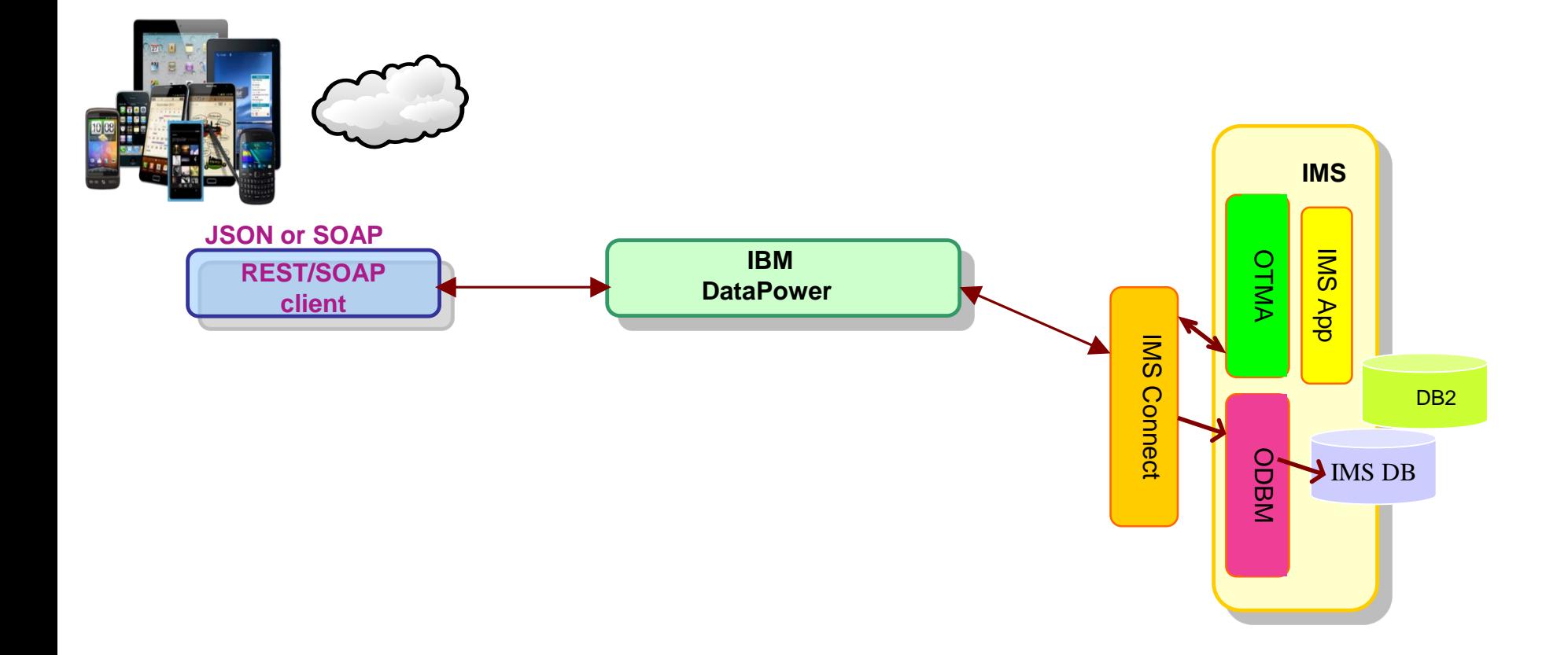

### *IMS DB Integration with DataPower*

**"Information as a Service"**

- DataPower provides a standard Web Service façade to IMS database –SOAP or REST call is mapped to a JDBC (DRDA) invocation
- Exposes database content (information) *as a service*
- Leverages extensive Web Services security and management capabilities of DataPower to more securely expose critical data to the enterprise

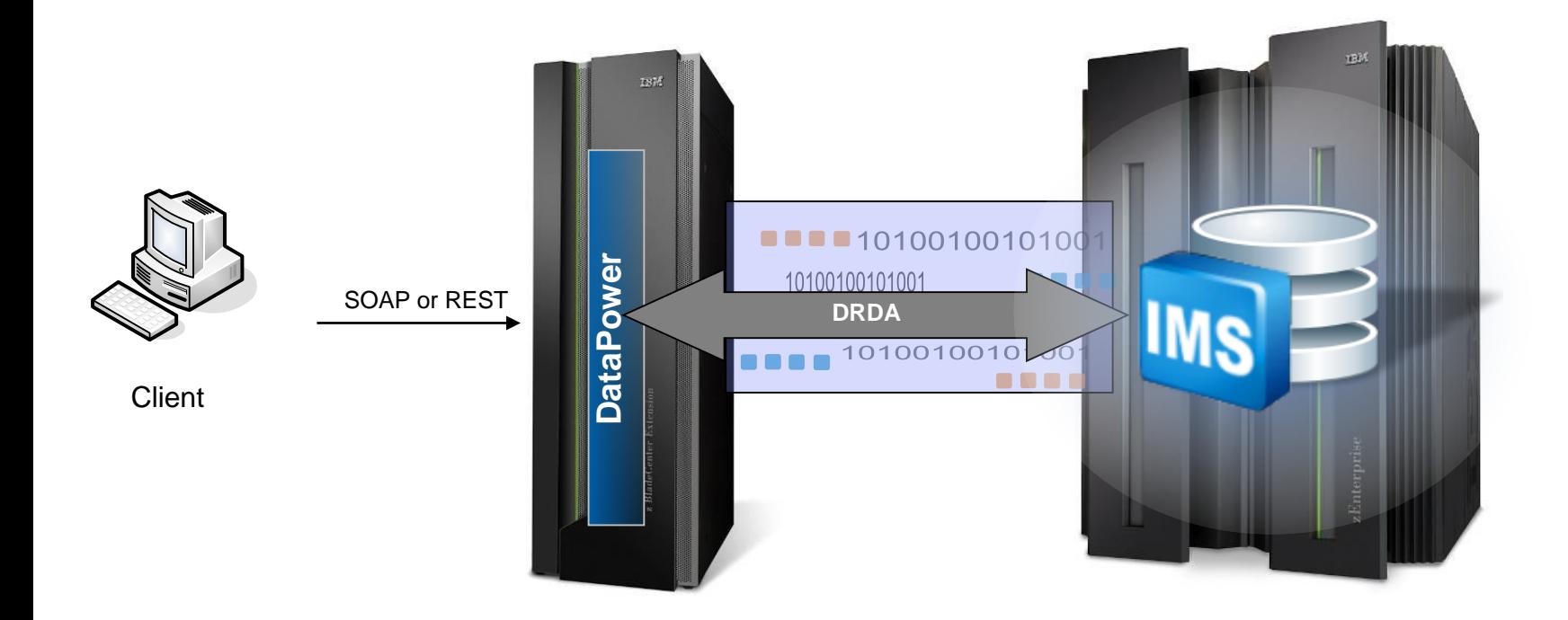

### *Direct Access IMS database via DataPower 6.0+*

- IMS Open Database offers direct access to IMS database resources anywhere in the IMSplex from z/OS and distributed environments
	- Support different APIs to leverage Distributed Relational Database Architecture (DRDA)
		- IMS universal DB resource adapter to support J2EE, e.g. WebSphere
		- IMS universal JDBC driver to make SQL calls
		- IMS universal DI /I driver
	- Open Database Manger (ODBM) works together with IMS Connect as a DRDA server for IMS data
- DataPower to access IMS database directly via the Open Database capability, i.e. via IMS Connect and ODBM
	- An IMS database is defined to DataPower as an SQL data source. For each IMS database that you will access, you need to configure a separate SQL data source

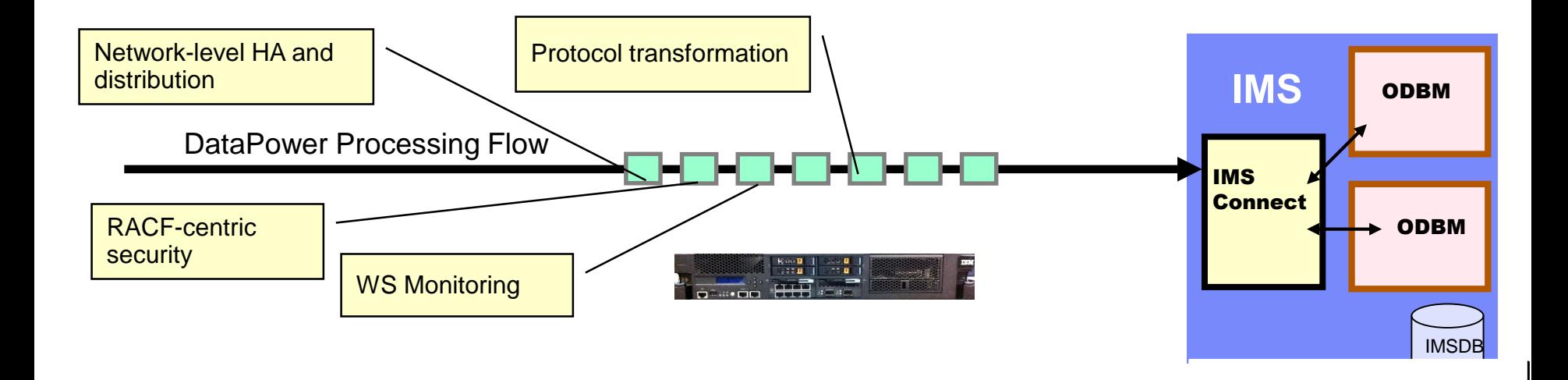

- **Software requirements** 
	- **IMS V12, IMS Catalog, ODBM and SCI** 
		- IMS Catalog to access to metadata of IMS programs and databases resources .
		- IMS Connect
			- ODACCESS statement in HWSCFGxx member of a concatenated PROCLIB data set
	- DataPower Firmware 6.0.0.0 or higher
- **Hardware requirements** 
	- WebSphere DataPower appliance XI52, XB62, XG45
	- IBM DataPower Gateway

### *IMS TM Integration with DataPower*

- **MQBridge to interface with IMS transactions** 
	- MQ client is embedded in DataPower
- **IMS Connect to drive IMS transactions (inbound requests)**
	- IMS Connect client in DataPower natively connects to IMS Connect
		- Inbound support only
		- Commit mode 1, Sync Level NONE or Confirm
		- Requirements: Commit mode 0 (commit, then send)

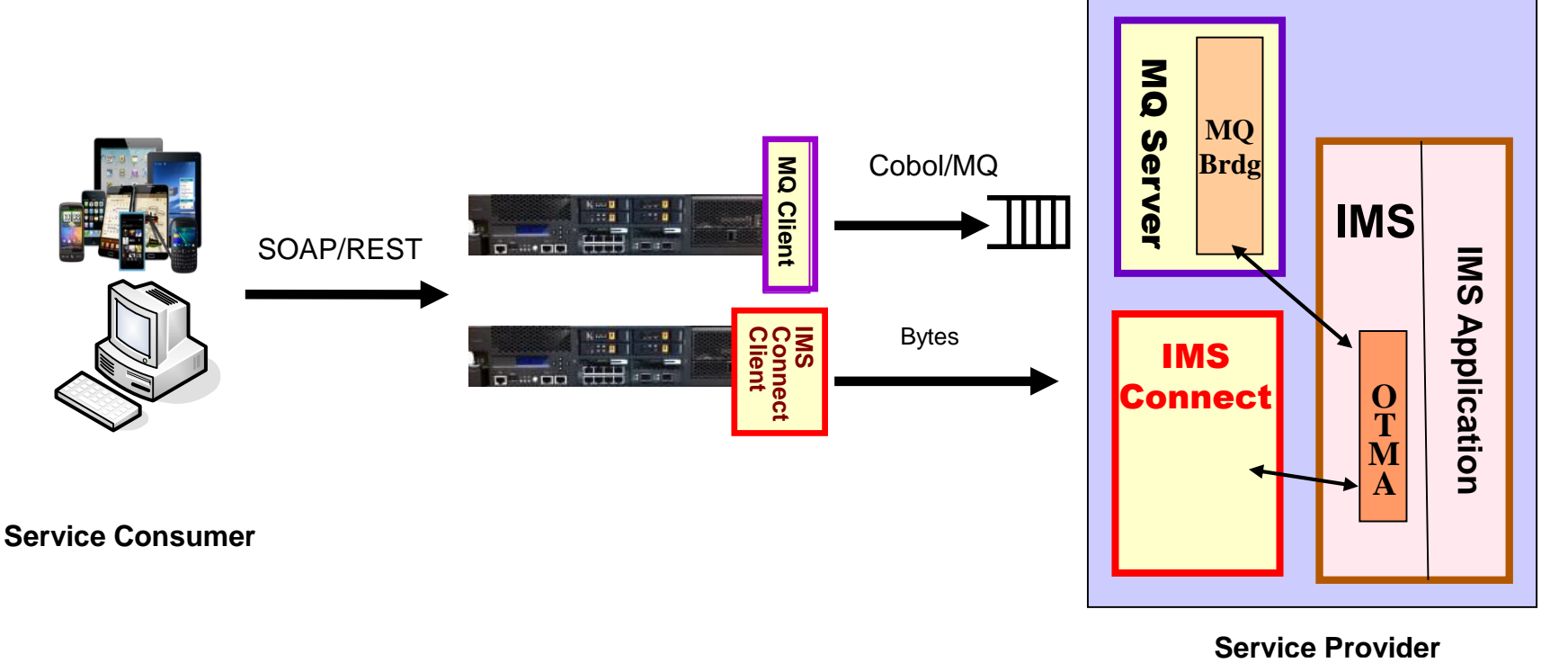

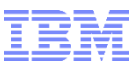

#### **Ve IMS synchronously go outbound to external servers via DataPower**

- ❖ Implement IMS RESUME TPIPE and SEND-ONLY w/ACK protocols
- Use WTX Design Studio tooling, XSLT, Gateway JavaScript for data transformation
- Use a dedicated IMS Connect user message exit, HWSDPWR1
- Socket listening redesign to detect & terminate stale socket connection
- **\*** Requirements on enhanced security & scalability

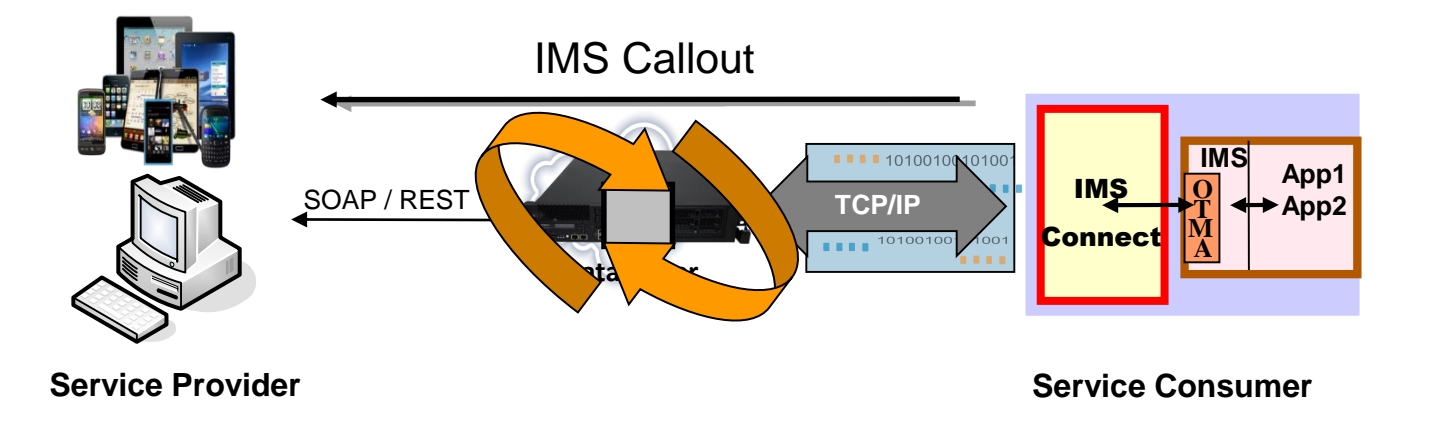

**Documentation:** DataPower IMS Implementation Guide: http://www-01.ibm.com/support/docview.wss?uid=swg27038927&aid=1

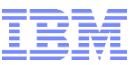

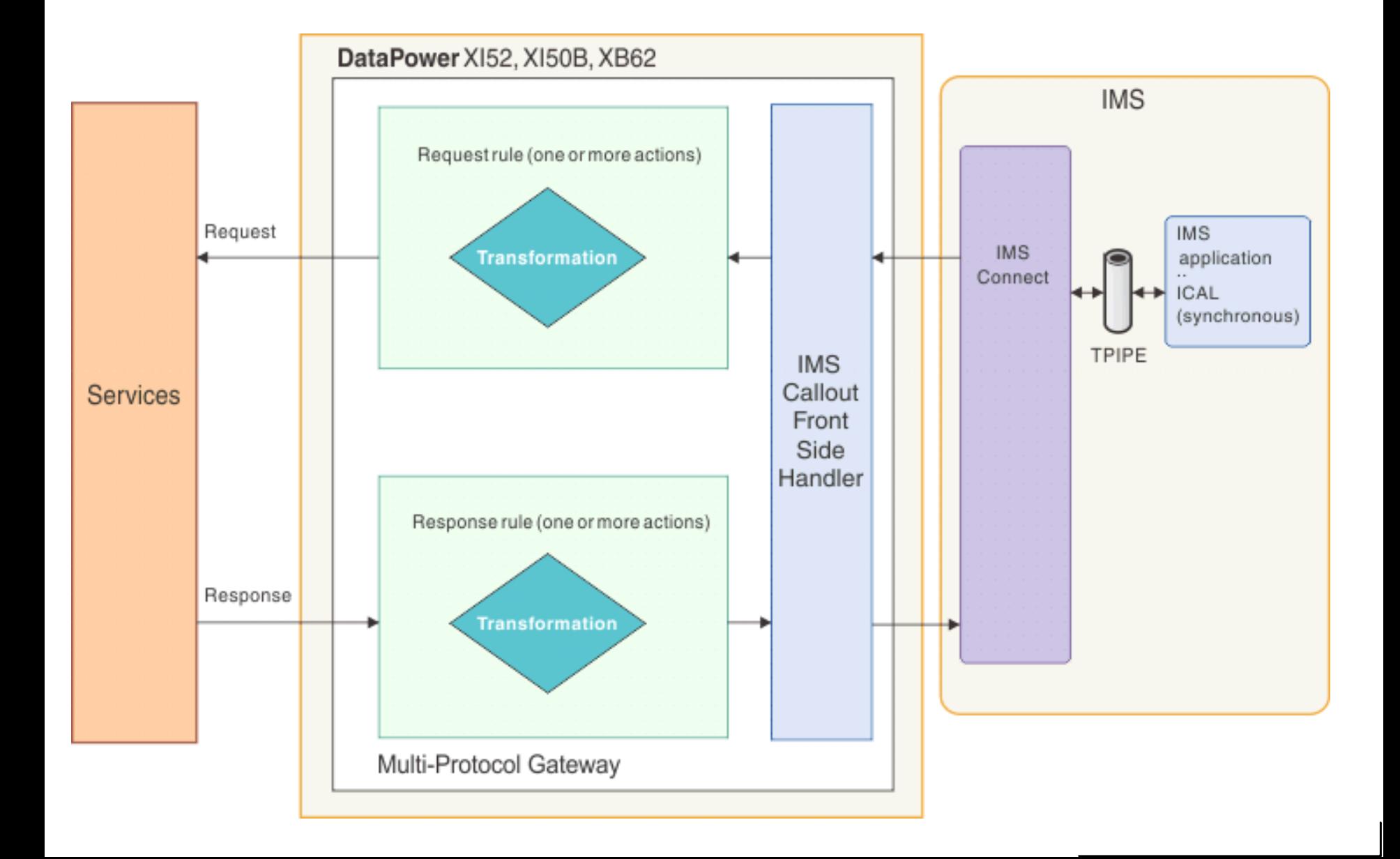

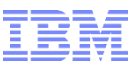

- The IMS callout connection is a DataPower "Front Side Handler" that can retrieve IMS callout messages and send response data.
- The handler internally creates one or more IMS Connect dedicated persistent socket connections to the host system, using Enterprise Suite V2.2 IMS Connect API in Java.
- The handler communicates with IMS Connect via a new DataPower dedicated user message exit, HWSDPWR1.
- For shared queue environment, user can choose to create multiple IMS Callout connections, one for each IMS datastore.

### *Operational Considerations*

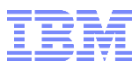

© 2014 IBM Corporation

- Operational Characteristics
	- DataPower administrator can configure an IMS Callout front side handler with the following properties: IMSHost, IMSPort, DataStoreName, TPipe(s), UserID, Password, Group, RetryErrorLimit, RetryInterval, Connection Timeout
	- DataPower administrator can enable/disable an IMS Callout front side handler

#### – **IMS Callout Message Header**

**DataPower V6+:** IMS Callout Front side handler sets the two headers in the request to DataPower:

ims-callout-service-id: IMS ICAL AIBMAPNM field ims-callout-correlation-token: Hex representation of ICAL correlation token

DataPower administrator can define the XSL in the transform policy to access the header fields in the MPG policy

- **service ID** as the request identifier to select input/output transformation map; and direct callout messages to goto different routing URLs
- **Correlation token** as the message ID in the outbound HTTP/SOAP request.

**DataPower V6+:** IMS Callout Front side handler sets the third header in the request to DataPower:

**user ID** to be extracted to create security token, e.g. SAML token

### *IMS Synchrouns Callout - DataPower Solution Highlights*

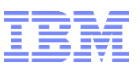

© 2014 IBM Corporation

IMS Application ICAL A (Xid\*) ICAL B (Yid\*) ICAL C (Zid\*) \* 8 bytes unique service id Each descriptor: - Member, TPIPE - Adapter, Converter - Timeout **Destination** Routing **Descriptor OTMA** IMS Connect **DataPower** resume TPIPE bytes External **Service** X Y Z request bytes with service id response bytes COBOL copybook/ PLI import for ICAL request/response A, B, C **WebSphere Transformation Extender (WTX)** Schema from services deploy import / generate type tree request/ response In XML IMS **Callout** front side handler  $Maps for$ Maps for Maps for A-X, B-Y, C-Z  $\cdots$ ,  $\cdots$ ,  $\cdots$ WTX generated Bottom-up or meet-in-middle mapping Transform rule: **(user defined XSL can select a map based on service id**)

IMS

One copybook has 3 "01" elements  $\rightarrow$  3 maps can be generated.. A service id is used to select one map and also direct the callout msg to different routing URLs, et

X, Y, Z

- A Transform Action transforms a message from one format to another format
	- For example: from COBOL byte arrays of the copybook of an IMS application program to XML schema used by external service provider
- The Transform Action requires either a WTX map artifact or a stylesheet that maps the data between the two formats.
	- A stylesheet\* or JavaScript\* can also be used to select between multiple WTX maps.

<?xml version="1.0" encoding="UTF-8"?> <xsl:stylesheet version="1.0" xmlns:xsl="http://www.w3.org/1999/XSL/Transform" xmlns:dp="http://www.datapower.com/extensions" extension-element-prefixes="dp">

```
<xsl:template match='/'>
```
<xsl:variable name="be" select="dp:request-header('ims-callout-service-id')"/>

<xsl:choose>

```
<xsl:when test="$be = 'SERVICE1'">
<dp:set-variable name="'var://context/map/name'"
value="'local://request-250-cp037.dpa'" />
<dp:set-variable name="'var://service/routing-url'"
value="'http:// 192.0.2.0:6221'" />
</xsl:when>
```
<xsl:when test="\$be = 'SERVICE2'"> <dp:set-variable name="'var://context/map/name'" value="'local://request-8000-cp037.dpa'" /> <dp:set-variable name="'var://service/routing-url'" value="'http:// 192.0.2.0:6222'" /> </xsl:when>

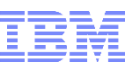

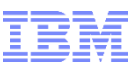

<xsl:otherwise> <dp:reject>unknown backend specified</dp:reject> </xsl:otherwise>

</xsl:choose>

<xsl:message dp:priority="error"> Correlation token : <xsl:value-of select="dp:request-header('ims-callout-correlation-token')"/> </xsl:message>

<xsl:message dp:priority="error"> Service ID : <xsl:value-of select="dp:request-header('ims-callout-service-id')"/> </xsl:message>

<xsl:message dp:priority="error"> User ID : <xsl:value-of select="dp:request-header('ims-callout-user-id')"/> </xsl:message>

</xsl:template> </xsl:stylesheet> Write correlation token to the log

Write service ID to the log

Write user ID to the log

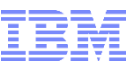

JavaScript-based gateway runtime which simplifies configuration for developers and provides an easier development paradigm for Mobile, Web, & API

- GatewayScript is a JavaScript-based runtime for processing Mobile, Web, and API workloads
	- Focuses on the "Developer" experience, with familiar and friendly constructs and APIs
	- Why JavaScript?
		- Popular scripting language, large ecosystem, fast moving community driven, used on both client-side and server-side and now Gateway too
	- Performance
		- Compiler technology & native execution
		- Ahead of time compilation with caching, not single threaded
		- Built on intellectual capital and expertise from 10+ years securing and optimizing XSLT parsing/compiler technology
	- Security
		- Transaction isolation
		- Code injection protection
		- Short lived execution
		- Small footprint

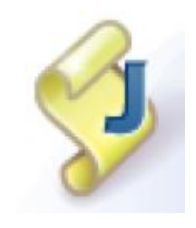

- Software requirements
	- **IMS V12 (IMS V13 is recommended)** 
		- IMS Connect
		- OTMA
	- **DataPower Firmware 6.0.0.0 or higher**
- **Hardware requirements** 
	- WebSphere DataPower V6.0+ (XI52, XB62)
	- IBM DataPower Gateway
- Tooling
	- WebSphere Transformation Extender (WTX) Provides mapping between different data formats.
		- WTX maps can be built as deployable artifact for DataPower, providing data transformation between IMS callout bytes and XML data for web services.
		- A WTX map can be set using a DataPower-specified variable, then called within XSL code in a DataPower policy; or use GatewayScript

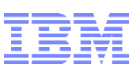

- **IMS V12**
	- **IMS Connect** 
		- DataPower User Exit Installation Object Code Only user exit HWSDPWR1 (new) Specified in the EXIT= parameter of the TCP/IP statement in the IMS Connect configuration file (HWSCFGxx).
			- V13 PTF UK97704 & PTF UK97704
			- **V12 PTF UK91544**
	- **OTMA**
		- IMS Synch Callout user can specify a 1-to-8 byte mapname as the first 8 bytes in AIBUTKN so that this ID can be included in the OTMA state data in the callout message. The ID can be used as a unique service identifier for data transformation mapping and service routing
			- V13 (available as base code)
			- V12 PTF UK82636 (PM73135) AIB MAP name field
- **IMS V13 & V12**
	- **IMS Connect:** Socket listening redesign
		- V13 PTF UK95578 & PTF UK97704

#### *IMS Connect V12 Requires Manual Cleanup on DataPower Failure/Restart*

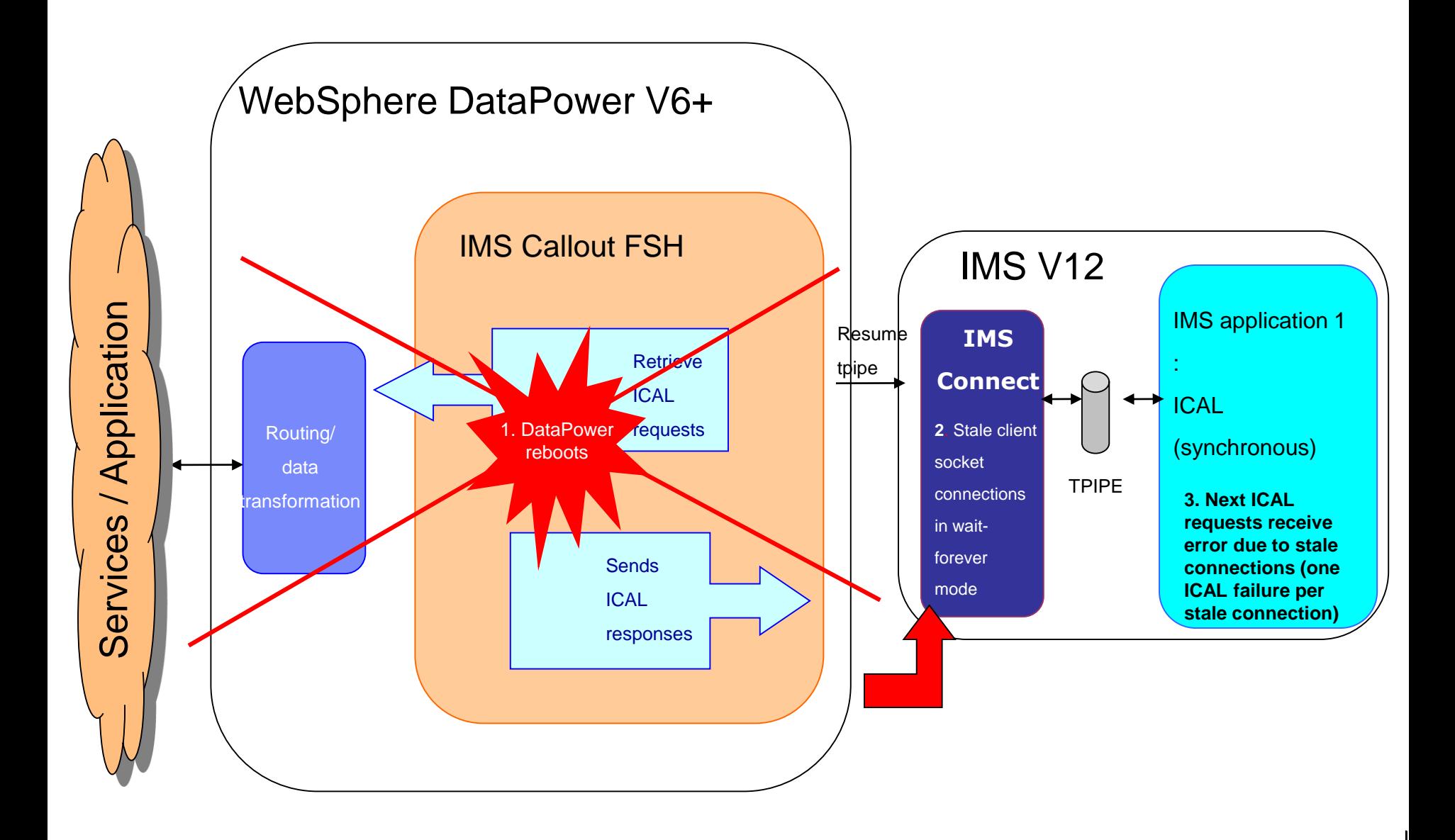

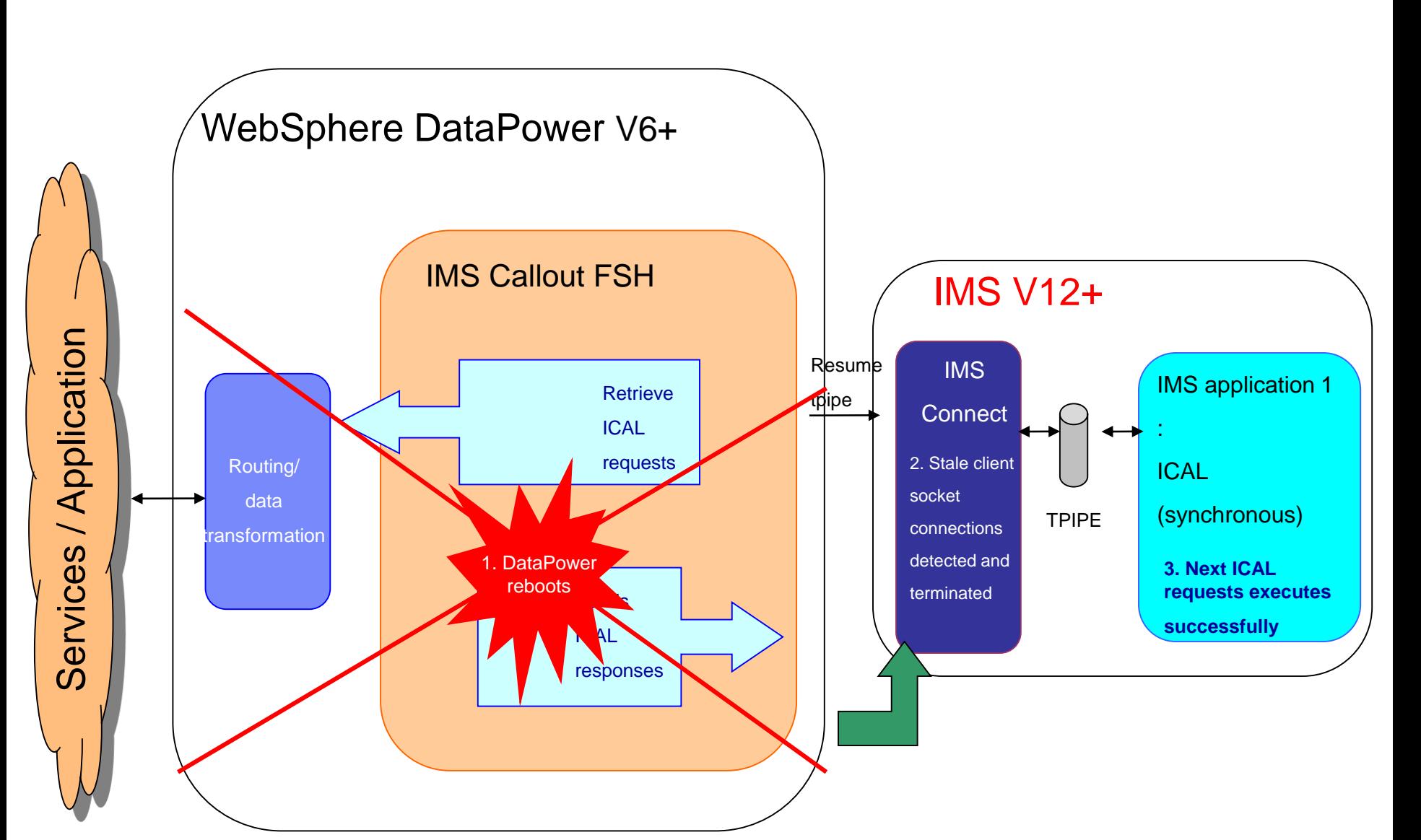

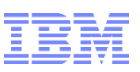

- A Banking system supports multiple solution delivery channels, e.g. Internet Banking, Mobile, Call Centers, Branch & Corporate offices, etc. for account balance, and fund transfer with Visa International
- **In production in 2014**

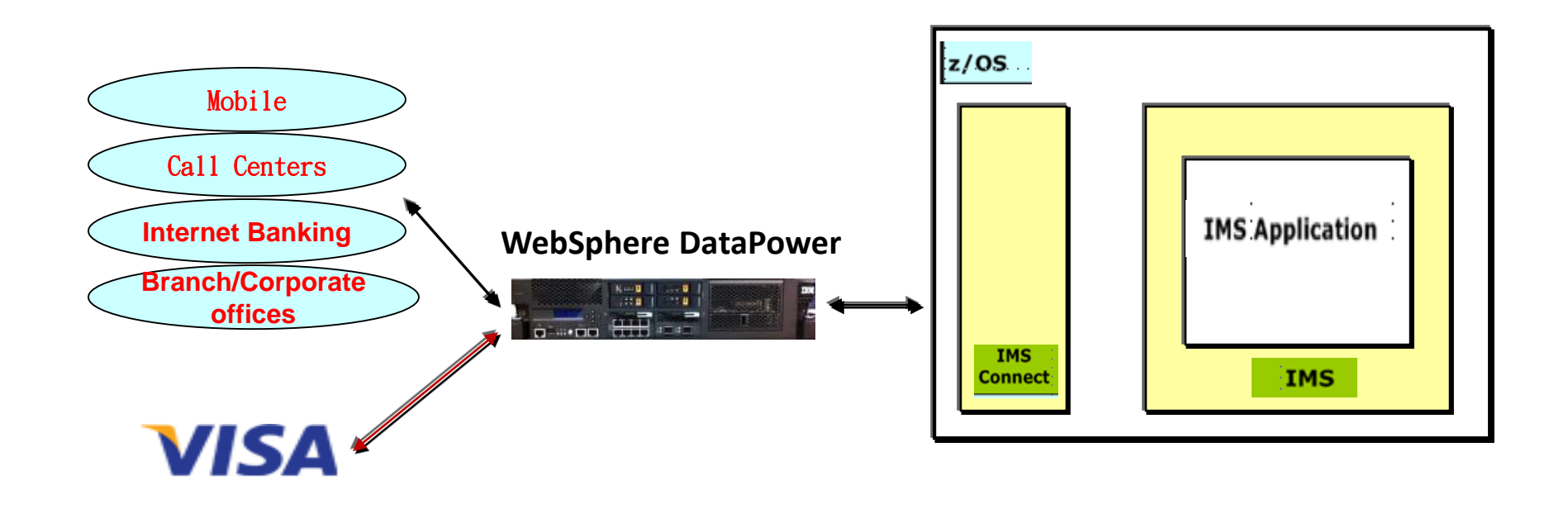

### **DataPower based WS Adapter Example:**

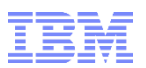

© 2014 IBM Corporation

### **z/OS IMS Application Programs as "First Class SOA Components"**

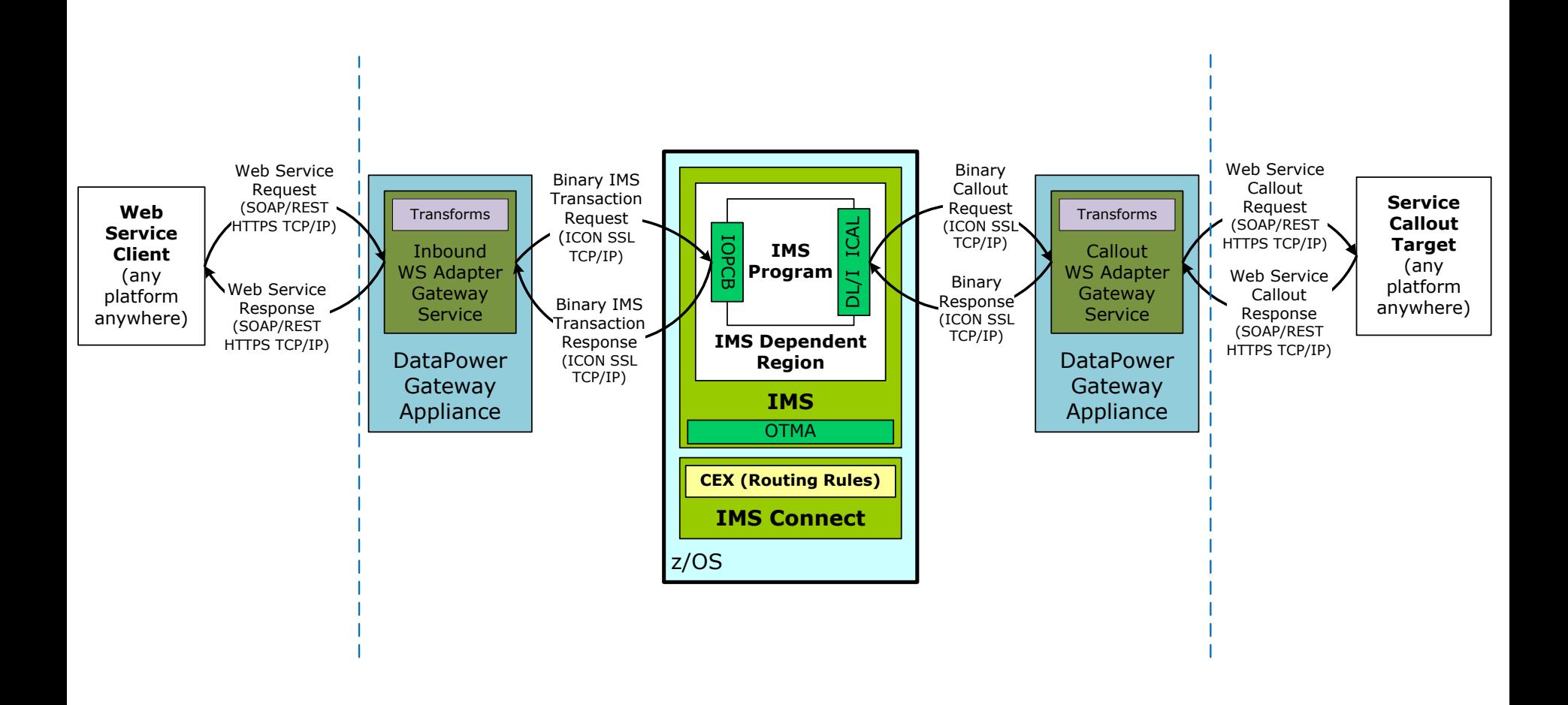

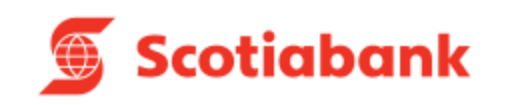

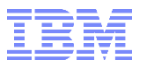

# **Thank You**